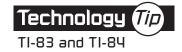

## **Displaying a Scatterplot**

Use this procedure to produce a scatterplot of data in lists  $L_1$  and  $L_2$ . For this example, -10, 15, and 30 have been entered in  $L_1$ , and 200, 300, and 400 have been entered in  $L_2$ .

| Calculator Commands                                                                                                    | Expected Display                                                                                                    |
|----------------------------------------------------------------------------------------------------|----------------------------------------------------------------------------------------------------|
| Choose the Plot:<br>2 <sup>nd</sup> Y=<br>(Make sure all other plots are off.)                                            | <b>STAT PLOIS</b><br><b>H</b> Plot10ff<br>L*U1 L2 •<br>2:Plot20ff<br>L*U1 L3 •<br>3:Plot30ff<br><u>A</u> U1 L2 •<br>44PlotsOff                                                                                                    |
| ENTER ENTER<br>(Note that the scatterplot is selected, the X list is L <sub>1</sub> , and the Y list is L <sub>2</sub> .) | Image: Image: Image |
| Set the Viewing Window:<br>WINDOW - 20 ENTER 40 ENTER, etc.                                                               | WINDOW<br>Xmin= -20<br>Xmax=40<br>Xscl=10<br>Ymin=0<br>Ymin=0<br>Yscl=100<br>Xres=1                                                                                                    |
| Display the Scatterplot:                                                                                                  |                                                                                                    |